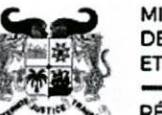

Week

MINISTÈRE<br>DE L'ENSEIGNEMENT SUPÉRIEUR ET DE LA RECHERCHE SCIENTIFIQUE

01 BP 348 Cotonou Téléphone : 21 30 06 83 contact.mesrs@gouv.bj www.enseignementsuperieur.gouv.bj

radare

RÉPUBLIQUE DU BÉNIN

## **SELECTION DES BACHELIERS EDITION 2020** LISTE DES AIDES UNIVERSITAIRES / PARTIELLEMENT PAYANT

## Université d'Abomey Calavi | EPA | Gestion du Patrimoine Culturel

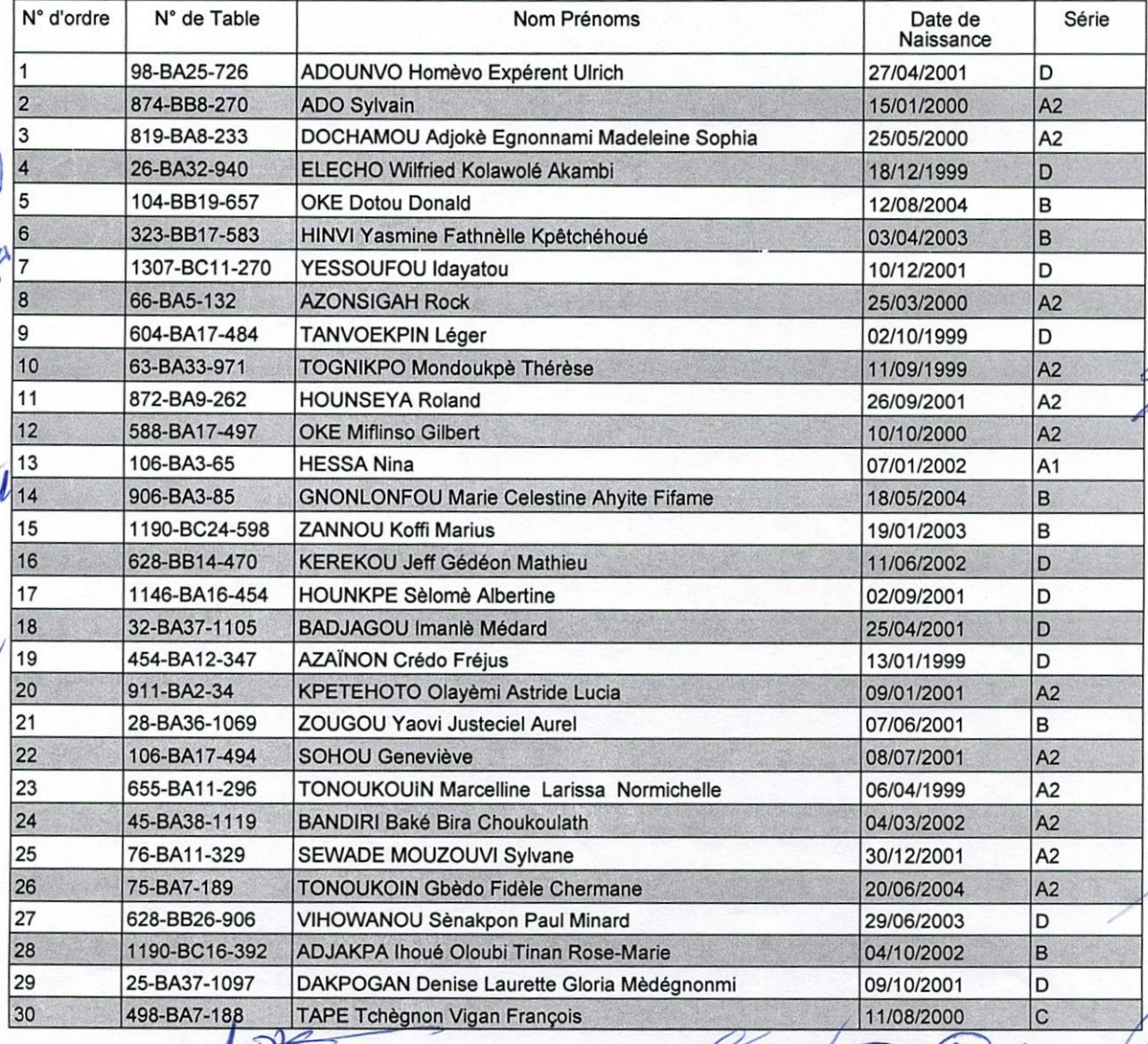

arousen iboto  $\blacktriangleright$  $4 + 1$ WATE tan TOU 0  $\overline{\mathcal{M}}$  $\sqrt{10}$  $0D<sub>e</sub>$  $A030$ AQUEROUNDE 700 **D**<sup>m</sup>  $1FOU$ ABD  $\epsilon$ M FL mm Googhiran d WOROZ Page: 1/1